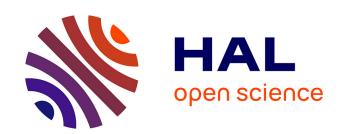

#### Select, Insert and Join: Out-of-Core Efficient Algorithms for Hierarchies of Segmentation

Josselin Lefèvre, Jean Cousty, Benjamin Perret, Harold Phelippeau

#### ▶ To cite this version:

Josselin Lefèvre, Jean Cousty, Benjamin Perret, Harold Phelippeau. Select, Insert and Join: Out-of-Core Efficient Algorithms for Hierarchies of Segmentation. JNIM 2023: Journées Nationales du GDR IM, Apr 2023, Paris, France. . hal-04536891

HAL Id: hal-04536891

https://hal.science/hal-04536891

Submitted on 8 Apr 2024

**HAL** is a multi-disciplinary open access archive for the deposit and dissemination of scientific research documents, whether they are published or not. The documents may come from teaching and research institutions in France or abroad, or from public or private research centers.

L'archive ouverte pluridisciplinaire **HAL**, est destinée au dépôt et à la diffusion de documents scientifiques de niveau recherche, publiés ou non, émanant des établissements d'enseignement et de recherche français ou étrangers, des laboratoires publics ou privés.

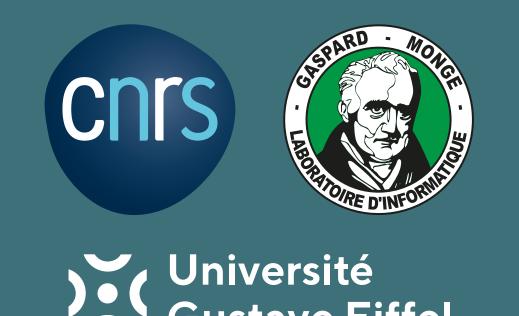

# Select, Insert and Join: Out-of-Core Efficient Algorithms for Hierarchies of Segmentation

Josselin Lefèvre<sup>1,2</sup>, Jean Cousty<sup>1</sup>, Benjamin Perret<sup>1</sup>, Harold Phelippeau<sup>2</sup> <sup>1</sup> LIGM, Univ Gustave Eiffel, CNRS, ESIEE Paris, F-77454 Marne-la-Vallée, France <sup>2</sup> Thermo Fisher Scientific, Bordeaux, France

#### Motivation

Image segmentation is one of the oldest problems in computer vision. However, objects of interest do not all appear at the same scale and may be nested within each other, making segmentation an ill-posed problem.

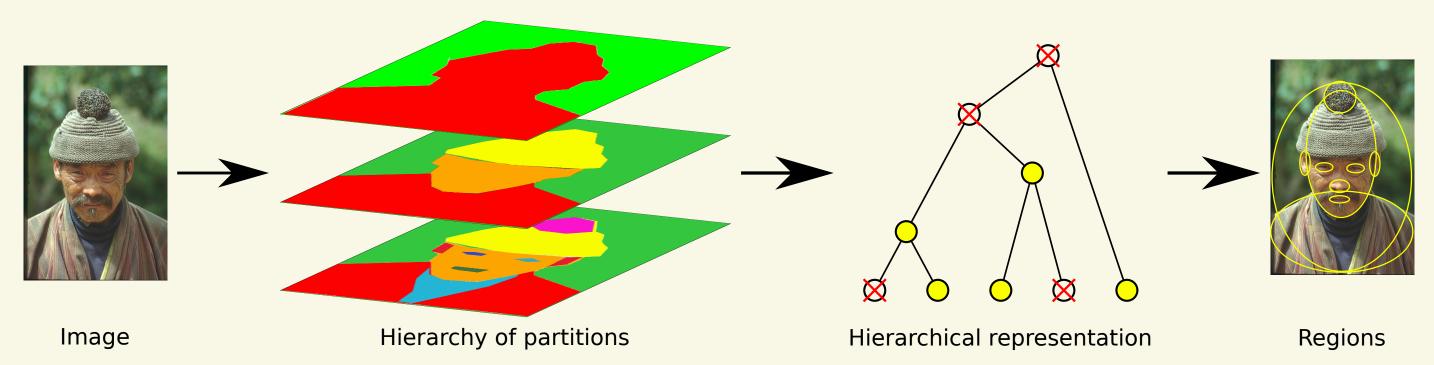

- ► A hierarchy is a series of nested partitions of a (image) domain:
- a series  $(\mathbf{P}_0, \dots, \mathbf{P}_\ell)$  of partitions of a set V such that for any i in  $\{0, \dots, \ell-1\}$ , each element of  $\mathbf{P}_i$  is included in an element of  $P_{i+1}$ .

The Binary Partition Hierarchy and the Minimum Spanning Tree are key structures for hierarchical analysis: (hierarchical) watersheds, constrained connectivity, quasi-flat zones, ultrametric opening, etc.

#### Problem

- ▶ When the image exceeds a certain size:
  - the data cannot fit in the main memory;
  - the usual sequential algorithm fails to produce a result.
- Examples: biological, astronomical, satellite images, etc.

#### **Solution: Compute an Out-of-Core Structure**

- Produce the same result as the usual algorithms.
- While minimizing the size of the data structures that are simultaneously needed at the different computation steps.

#### Select, Join and Insert - Causal Pass

In order to calculate the distribution of a binary partition hierarchy, we will use the three operations introduced in [1]:

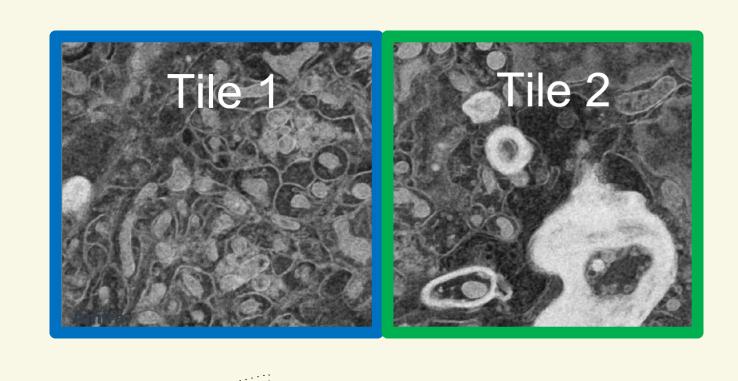

Our method is applied on a causal partition of V, that is, for  $k \in \mathbb{N}$ , the sequence  $(S_0, \ldots, S_k)$  such that for each t in  $0, \dots, k$ ,  $S_t = \{(i,j) \in V \mid t \times \frac{w}{k} \le i < (t+1) \times \frac{w}{k}.$  Each element of this partition is called a **tile**. Let us consider a bi-partition of the space  $(S_0, S_1)$ .

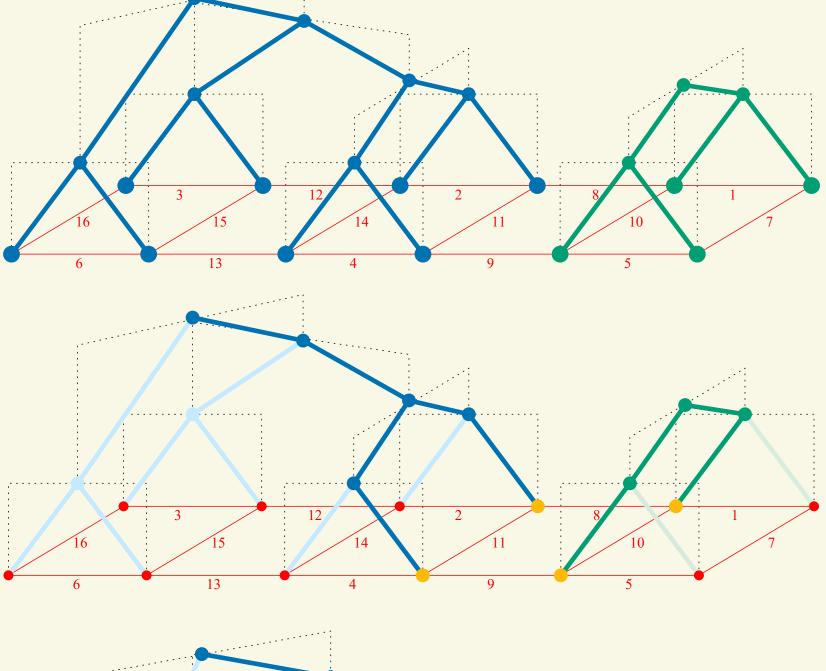

First, for each region of the partition  $(S_0, S_1)$ , we compute the binary partition hierarchys locally to obtain the **partial hierarchies** X and Y.

For each hierarchy, extract the **border trees**.

an element of  $S_0$  neighbor to one of  $S_1$  noted

the edge trees  $X' = select(S_0, S_1)$  and

That is to say, for X, the set of regions containing

 $\gamma_{S_1}^{\bullet}(S_0)$  (respectively  $\gamma_{S_0}^{\bullet}(S_1)$  for  $\mathcal{Y}$ ). We thus obtain

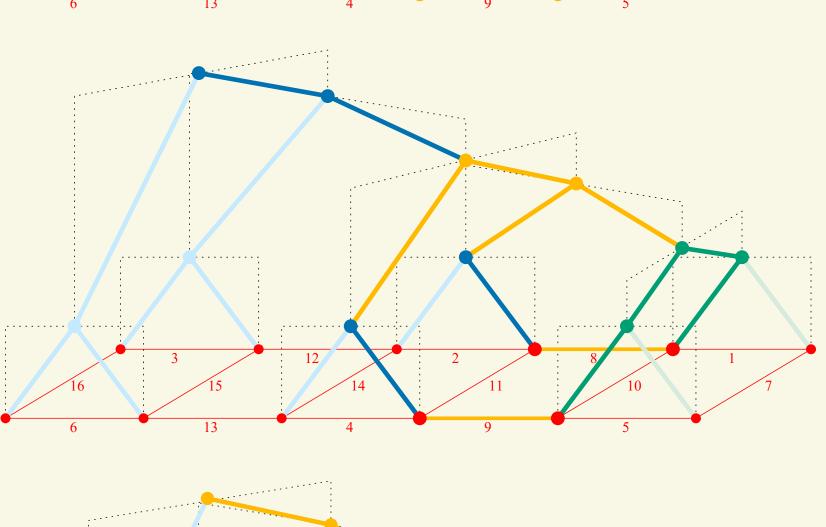

 $\mathcal{Y}' = select(S_1, S_0).$ We can then join the information of the two edge trees thanks to the common neighborhood of the supports of X and Y, the set of edges having

one end in  $S_0$  and the other in  $S_1$ , in order to

obtain  $\mathcal{M} = join(X', \mathcal{Y}')$ .

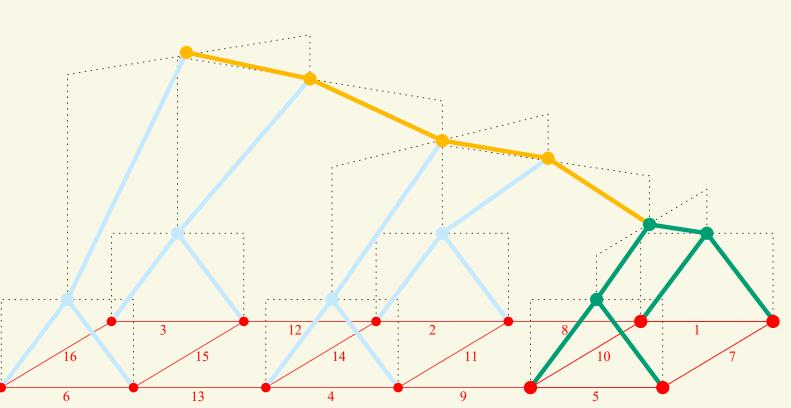

In order to correct  $\mathcal{Y}$ , we need to insert the information of  $\mathcal{M}$  in it through  $\mathcal{M}' = select(\gamma_{S_0}^{\bullet}(S_1), \mathcal{M})$ . We then obtain the local hierarchy enriched by the global information  $\mathcal{B} = insert(\mathcal{M}', \mathcal{Y})$ .

Once the causal pass is completed, the last partial hierarchy considered,  $\mathcal{Y}$ , has benefited from the entire global context and is therefore "correct" with  $\mathcal{B} = select(\mathcal{H}, S_1)$ . It only remains to retro propagate the information to correct the previous partial hierarchy, X.

Jean Cousty, Benjamin Perret, Harold Phelippeau, Stela Carneiro, Pierre Kamlay, and Lilian Buzer. An algebraic framework for out-of-core

#### hierarchical segmentation algorithms In DGMM, pages 378-390, 2021.

## **Binary Partition Hierarchy and Minimum Spanning Tree**

The binary partition hierarchy is the hierarchy obtained during the execution of the Kruskal algorithm allowing to obtain a minimum spanning tree A of a given G = (V, E, w). Each leaf is associated to a vertex of A and each internal node is an edge of A.

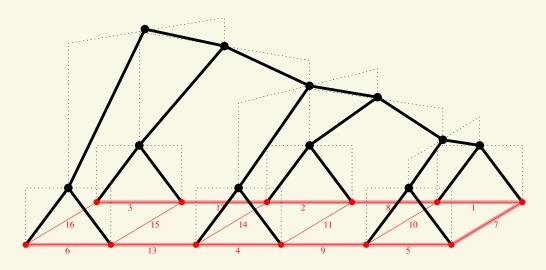

In black a binary partition tree and in bold red its associated minimum spanning tree.

// Anticausal pass

#### **Formal Problem Statement**

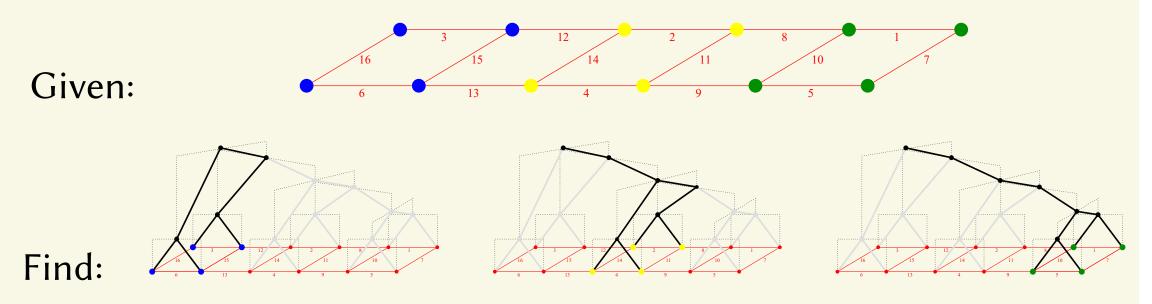

- $\blacktriangleright$  Compute the distribution of the binary partition hierarchy  ${\cal H}$ of  $(G, \prec)$  over a causal partition of its ground set.
  - Without compute *H*.
  - Where each computation step requires a limited amount of memory.

## A High Level Calculus

**Data:** A graph (V, E), a total order  $\prec$  over E, and a causal partition  $(S_0, \ldots, S_k)$  of V.

**Result:**  $\{\mathcal{B}_0^{\downarrow}, \dots, \mathcal{B}_k^{\downarrow}\}$ : a distribution of the binary partition hierarchy  $\mathcal{B}_V^{\prec}$ 

over  $\{S_0, ..., S_k\}$ .  $\mathbf{1}\,\mathcal{B}_0^\uparrow\coloneqq\mathcal{B}_{\varsigma_0}^{\prec}$ // Call the algorithm PlayingWithKruskal [2] 2 foreach i from 1 to k do // Causal pass 3 | Call PlayingWithKruskal to compute  $\mathcal{B}_{S_{\epsilon}}^{\prec}$ 

4  $\mathcal{M}_{i}^{\uparrow} := join\left(select\left(\gamma_{S_{i}}^{\bullet}(S_{i-1}), \mathcal{B}_{i-1}^{\uparrow}\right), select\left(\gamma_{S_{i-1}}^{\bullet}(S_{i}), \mathcal{B}_{S_{i}}^{\prec}\right)\right)$  $\mathbf{5} \mid \mathcal{B}_{i}^{\uparrow} := insert(select\left(\gamma_{S_{i-1}}^{\bullet}(S_{i}), \mathcal{M}_{i}^{\uparrow}\right), \mathcal{B}_{S_{i}}^{\prec})$ 

7  $\mathcal{B}_{k}^{\downarrow} \coloneqq \mathcal{B}_{k}^{\uparrow}; \, \mathcal{M}_{k}^{\downarrow} \coloneqq \mathcal{M}_{k}^{\uparrow}$ 8 foreach i from k-1 to 0 do

6 end

11 end

9  $\mathcal{B}_{i}^{\downarrow} := insert(select(\gamma_{S_{i+1}}^{\bullet}(S_{i}), \mathcal{M}_{i+1}^{\downarrow}), \mathcal{B}_{i}^{\uparrow})$ 10 if i > 0 then  $\mathcal{M}_i^{\downarrow} := insert(select(\gamma_{S_{i-1}}^{\bullet}(S_i), \mathcal{B}_i^{\downarrow}), \mathcal{M}_i^{\uparrow})$ 

O(k) operations select, join and insert, where k is the number of regions in which the data is split.

Laurent Najman, Jean Cousty, and Benjamin Perret. Playing with Kruskal: algorithms for morphological trees in edge-weighted graphs. In ISMM, pages 135–146, 2013.

#### **Efficient Implementations**

The high-level calculation is based on three operations for which we have given efficient implementations [3].

- ► Select and Insert have linear complexity with respect to the number of regions in the input hierarchies.
- The complexity of **Join** is log-linear because it is dominated by a sorting on the edges of the common neighborhood.
- Josselin Lefèvre, Jean Cousty, Benjamin Perret, and Harold Phelippeau. Join, select, and insert: Efficient out-of-core algorithms for hierarchical segmentation trees. In DGMM, pages 274-286, 2022.

#### **Memory Consumption**

- Experimentation with a constant tile size on a workstation with 32GB RAM.
- ► In-core algorithm cannot produce a result for images exceeding 560 MB.
- Execution time for 10 tiles (200 MP): 38.3s for in-core and 83.8s for out-of-core computation (including 20% disk access).

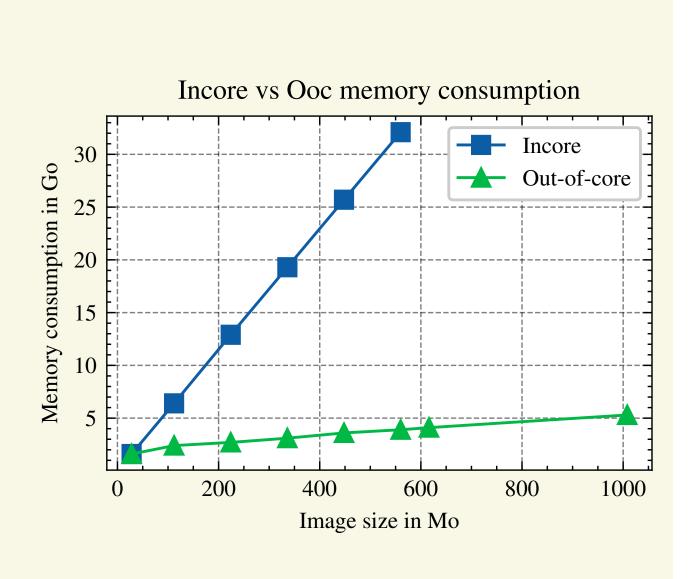

#### **Future Works**

Enrich this out-of-core framework to compute attributes, connected filters, (hierarchical) watersheds and state of the art interactive segmentation framework.